# NEWSBYTES

News and information from the <u>Research Medical Library</u>

#### National Medical Librarians Month & American Archives Month

It's National Medical Librarians Month and American Archives Month. Here are five ways the <u>Research Medical</u> <u>Library</u> partners with MD Anderson faculty, clinicians, researchers, administrators, staff and students.

The Research Medical Library:

## 1. Facilitates access to reliable, relevant evidence

- The library provides <u>clinical tools</u> for quick answers, including UpToDate and Dynamed
- Expert librarians perform comprehensive literature searches to gather evidence to support your research, administrative, education or clinical questions.
- The <u>library offers 24/7</u> access to tens of thousands of resources, including eBooks, journals, databases, and tools.
- If you can't find what you're looking for, order any article or book chapter for <u>free through</u> <u>interlibrary loan.</u>

# 0101 0011

# MORE ARTICLES INSIDE THIS ISSUE:

Celebrate Hispanic Authors - 2 Celebrate National Medical Librarians & American Archives Month - 2 Zoom from A-Z- 2

## 2. Promotes open scholarly and educational resources

- Our staff can help you navigate open access licensing and publishing processes
- <u>OpenWorks</u> provides a public portal for scholarly and academic works.
- 3. Enhances grant proposals and manuscripts
  - Our scientific editors offer <u>editing</u> <u>services</u> to help MD Anderson authors gain an edge during the submission

#### 4. Educates on writing, publishing, literature search methodologies and scientific English

- <u>Librarians teach classes</u> on literature searching, systematic reviews, Endnote, and PubMed.
- <u>Scientific editors lead courses</u> on scientific manuscript writing, grant writing and publishing.
- 5. Preserves our institutional history
  - <u>The Oral History Project</u> is a long-term project that documents MD Anderson's achievements.
  - <u>The Historical Resources Center</u> documents and preserves the heritage of MD Anderson.

### <u>Celebrate National</u> <u>Librarians Month and</u> <u>American Archives</u> <u>Month with a quiz!</u>

If you have questions about how to partner with the library, contact us at <u>RML-Help@mdanderson.org.</u>

### Zoom from A-Z: New Training

The library has created a streaming video channel dedicated to Zoom training. Whether you're switching from WebEx, running your first meeting, or need a refresher, our short, informational videos can help. New content will be added frequently. Access the <u>Zoom channel from your browser</u> or download the Stream app (<u>iOS</u>; <u>Android</u>) to watch on the go.

#### CLASS: Accessing Library Resources

Thurs., Oct. 7; 1:00 - 2:00pm

#### **REGISTER TO ATTEND**

Confused about how to access the library's online resources? During this class, we will guide you on how to log in remotely, search for a book or article, request popular services, and use the tools available to you to grow in your current position.

### Celebrate Hispanic Authors

National Hispanic Heritage Month is from September 15 to October 15, and there are <u>many ways to</u> <u>celebrate. Download an eBook</u> from the Hispanic Heritage Month collection on Overdrive.

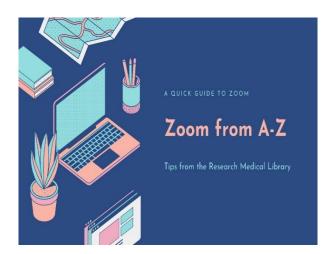

## CLASS: Endnote Basics

Tues., Oct. 19; 1:00 - 2:-00pm

#### REGISTER TO ATTEND

EndNote is a software tool that helps to store and manage your citations when writing a paper. Attend this class to learn the basics of EndNote such as how to:

- Add references to EndNote
- Organize references in groups
- Insert and delete citations in Word